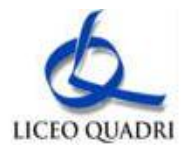

# **PUA - Politica di Uso Accettabile**

## **PUA - Politica di Uso Accettabile**

# **Integrazione al Regolamento di Istituto in merito alla Sicurezza Informatica ed Uso Consapevole delle TIC (Tecnologie dell'Informazione e della Comunicazione) nella scuola**

#### Considerazioni generali

Negli ultimi anni il nostro Liceo ha svolto una crescente azione mirata a far crescere l'uso delle tecnologie informatiche nella didattica e nell'organizzazione generale della scuola.

È ormai normale che a scuola ci si connetta al vasto mondo di Internet sia per svolgere significative esperienze formative, sia per condurre in modo più efficiente le funzioni amministrative.

Via Internet si può facilmente fare ricerca, comunicare, documentare i propri elaborati attraverso la pubblicazione dei lavori realizzati in classe mettendo in comune tali esperienze nel Web. Altrettanto facilmente la Pubblica Amministrazione interconnette i suoi Uffici centrali e periferici attraverso la rete.

Nello stesso tempo non si può ignorare che Internet è anche una potenziale fonte di rischi, tanto più rilevanti quanto meno è diffusa una cultura relativa ai modi legittimi di usarla e alla consapevolezza delle funzioni che la Rete rende possibili. Stesso discorso deve oggi essere fatto per il complesso sistema di computer in rete presenti nella scuola, sia riguardo ai tradizionali laboratori, sia riguardo agli uffici amministrativi e più in generale alle aule singole o specifiche predisposte per il collegamento interno ed esterno.

Le linee guida riportate di seguito intendono dare nel nostro Istituto un impulso allo sviluppo di una cultura d'uso corretto e consapevole di Internet, sia tramite il richiamo a norme vigenti, sia con l'indicazione di prassi opportune per un uso sempre più professionale da parte di tutto il personale.

Le linee guida fanno riferimento ad un uso generale delle infrastrutture di rete. Disposizioni specifiche riguardanti i Laboratori sono riportate al *punto10*.

# **Il documento è parte integrante del Regolamento di Istituto e sarà portato a conoscenza dei genitori, degli allievi e di tutto il personale della scuola e da loro sottoscritto; con questo atto si vuole attivare e mantenere nella nostra scuola una ''Politica di uso accettabile" (PUA) in materia di ''Tecnologie dell'Informazione e della Comunicazione" (TIC) da tutti accettata.**

Il regolamento non va riferito solo ai *pericoli presenti in Internet*, ma anche alla *rete interna* dell'Istituto, il cui uso improprio può generare problemi da un punto di vista didattico, difficoltà di uso delle macchine, fino al blocco delle stesse, comportando un danno funzionale ed anche economico.

Inoltre, poiché non è sempre chiaro quali siano le responsabilità in caso di conseguenze civili e penali, che comunque esistono, derivanti dall'uso improprio delle TIC, è importante e prioritario definire all'interno dell'istituzione scolastica delle regole chiare che pongano le basi per lavorare serenamente, sicuri di aver messo in atto quanto possibile in chiave di prevenzione, ma soprattutto per usare in modo efficiente e didatticamente costruttivo le suddette tecnologie.

Il regolamento va inteso non come un semplice divieto nato da generici timori, ma come stimolo ad un uso consapevole e critico delle tecnologie informatiche, con la dovuta competenza a seconda dei diversi gradi di utilizzo.

Quanto sopra, da un punto di vista legislativo e amministrativo, nasce da direttive ben precise del ministero dell'Istruzione a livello nazionale e regionale, reperibili in rete agli indirizzi:

- http://www.istruzione.it
- http://www.osservatoriotecnologico.it/reti/sicurezza.htm
- http://www.pubblica.istruzione.it/innovazione/tecnologie/
- http://safe.dschola.it/

La definizione della PUA d'Istituto spetta al Dirigente Scolastico, che si avvarrà del personale docente e assistente tecnico cui sono stati assegnati compiti specifici relativi all'infrastruttura tecnologica d'Istituto. Nel documento che definisce la PUA d'Istituto sono definiti ordinamenti in merito a:

 accesso alle postazioni in rete della scuola dei diversi soggetti operanti nell'Istituto: personale in servizio, allievi, eventuali soggetti esterni alla scuola;

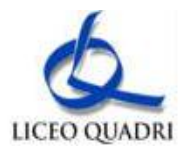

- accesso ai servizi resi disponibili sui computer in rete dei diversi soggetti operanti nell'Istituto;
- garanzie a tutela della privacy nell'uso degli strumenti tecnologici d'Istituto.

Vengono inoltre predisposti strumenti hardware e/o software da impiegare per evitare o ridurre al minimo:

- l'uso improprio dell'accesso a Internet; in particolare riguardo alla gestione relativa al traffico generato sulla LAN in uscita e in entrata verso Internet;
- i danni causati da virus o da software che viola le norme sopra definite;
- il rischio di intrusioni indesiderate dall'esterno della LAN;
- i tempi di recupero della piena funzionalità dell'infrastruttura in caso di *crash di sistema*, adottando accorgimenti tecnici mirati.

#### **PUA (Politica di Uso Accettabile)**

La commissione per la Sicurezza Informatica ha elaborato il seguente documento per l'uso consapevole delle TIC all'interno del Liceo Scientifico "G.B. Quadri", traendo le proprie deduzioni dalle linee guida delle politiche nazionali e regionali dell'Istruzione. *In questo documento il concetto di PUA è stato esteso anche ai laboratori e alle dotazioni di sicurezza.*

Tutto il personale interno all'Istituto (docenti, ATA e allievi) ed esterno (genitori, corsisti, ecc.) ha preso in visione ed approvato il presente documento che sarà revisionato annualmente.

#### **Sommario**

- 1 I vantaggi di Internet a scuola
- 2 Le strategie attuate dalla scuola per garantire la sicurezza delle TIC
- 2.1 Accertamento dei rischi e valutazione dei contenuti di Internet
- 2.2 Utilizzo dei servizi Internet (e-mail, chat, forum, download)
- 2.3 Sicurezza della rete interna (LAN)
- 2.4 Sanzioni
- 3 Linee guida per alunni e docenti
- 3.1 Alunni
- 3.2 Insegnanti
- 4 Informazione sulla Politica d'Uso Accettabile delle TIC della scuola
- 4.1 Informazione del personale scolastico
- 4.2 Informazione degli alunni
- 4.3 Informazione dei genitori/tutori
- 5 Gestione del sito web della scuola
- 6 Servizi on line alle famiglie/utenti esterni
- 7 **Wifi pubblico accessibile all'interno dell'ambiente scolastico**
- 8 Altre forme tecnologiche di comunicazione

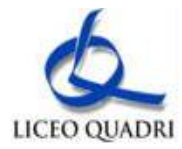

- 9 Estratto dalla legislazione vigente sui Diritti d'Autore
- 10 Netiquette e comunicazioni interpersonali (posta elettronica, talk)
- 11 Laboratori didattici Regolamento interno
- 11.1 Uso dei laboratori
- 11.2 Dotazioni dei laboratori
- 11.3 Docenti ITP e ATA Personale ausiliario e tecnico
- 11.4 Anomalie e sicurezza

## **1. I vantaggi di Internet a scuola**

Internet deve essere presentato ed offerto, agli allievi e a tutta l'utenza scolastica, come lo strumento principale per promuovere l'eccellenza, per incentivare scambi culturali anche extra-nazionali, per avviare progetti e per acquisire informazioni e documenti utili alle discipline scolastiche nell'ottica di una comune crescita culturale e formativa. L'utilizzo della rete interna ed esterna (web) deve essere fatto nell'ambito della programmazione didattica (almeno nelle linee di fondo) e nell'ambito delle esigenze relative agli uffici amministrativi. Navigare ovunque e comunque o scaricare file in modo indiscriminato è il segno tipico di ignoranza e di scarsa padronanza di queste tecnologie: solo un utilizzo mirato e consapevole aiuta a garantire la massima sicurezza in informatica.

La scuola ha quindi il compito di attivare una vera e propria "alfabetizzazione informatica" in modo che per tutti Internet possa essere un diritto ed un privilegio. Il docente è certamente il primo "strumento" atto all'uso della rete: egli deve guidare gli studenti nelle attività *online* stabilendo obiettivi chiari di ricerca in Internet, insegnando le strategie appropriate nella definizione e gestione della risorsa informatica al fine di veicolare una cultura dell'informazione aperta, condivisibile e consapevole.

Nell'ottica di ridurre al minimo la possibilità che gli utenti debbano confrontarsi con materiale inadeguato e/o illegale, il Liceo, oltre alla regolamentazione specifica riferita ai laboratori e raccolta nel *punto 10*, ha individuato soluzioni e norme che consentono di vigilare sull'uso corretto dell'accesso ad Internet.

#### **2. Le strategie attuate dalla scuola per garantire la sicurezza delle TIC**

Al fine di garantire una gestione il più possibile corretta, la scuola attua le seguenti strategie:

- il Dirigente Scolastico si riserva, sentiti i responsabili, di limitare l'accesso e l'uso della rete interna ed esterna (Internet) secondo i normali canali di protezione presenti nei sistemi operativi e utilizzando software aggiuntivi come *Firewall*;
- si attrezza per evitare comportamenti non consoni e/o non legali come:
	- o scaricare file video-musicali protetti da copyright;
	- o visitare siti non necessari ad una normale attività didattica;
	- $\circ$  alterare i parametri di protezione dei computer in uso;<br> $\circ$  utilizzare la rete per interessi privati e personali che es
	- o utilizzare la rete per interessi privati e personali che esulano dalla didattica;
	- o non rispettare le leggi sui diritti d'autore;
	- o navigare su siti non accettati dalla protezione interna alla scuola.

Nel complesso si prospetta un utilizzo conforme alla progettazione didattica regolarmente indicata dal collegio dei docenti.

Nello specifico si ricorda che:

- il sistema informatico è periodicamente controllato dai responsabili;
- la scuola controlla periodicamente i file utilizzati, i file temporanei e i siti visitati da ogni macchina;
- la scuola archivia i tracciati del traffico Internet (log del software proxy principale);
- è vietato salvare sul server o scaricare da Internet software non autorizzati;
- ogni utente possiede una password personale di connessione che non deve essere divulgata;
- al termine di ogni collegamento la connessione deve essere chiusa;
- i responsabili si occupano dell'aggiornamento settimanale degli antivirus sulle macchine;

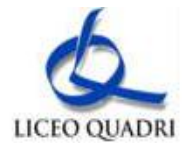

- l'utilizzo di CD, chiavi USB e floppy personali deve essere autorizzato dal docente e solo dopo controllo antivirus;
- i file di proprietà della scuola sono controllati periodicamente;
- la scuola si riserva di limitare il numero di siti visitabili e le operazioni di download;
- il materiale didattico dei docenti può essere messo in rete, anche su siti personali collegati all'Istituto, sempre nell'ambito del presente regolamento e nel rispetto delle leggi.

#### **2.1 Accertamento dei rischi e valutazione dei contenuti di Internet**

Il sistema di accesso ad Internet della scuola prevede l'uso di un filtro per evitare l'accesso a siti web con contenuto pornografico o che, comunque, esula dalla funzione didattica; in particolare il sistema tende a:

- impedire l'accesso a siti non appropriati;
- monitorare e tracciare i collegamenti di ogni macchina;
- bloccare e/o consentire l'accesso a risorse in rete attraverso l'uso di parole chiave appropriate;
- bloccare e/o consentire l'utilizzo di risorse online quali chat, mail e forum.

Nonostante tali mezzi di prevenzione non si può escludere che lo studente, durante la navigazione sui computer dell'Istituto, si imbatta in materiale non appropriato e/o indesiderato.

La scuola non può farsi carico in toto delle responsabilità per il materiale non idoneo trovato o per eventuali conseguenze causate dall'accesso al Web.

Gli utilizzatori devono quindi essere pienamente coscienti degli eventuali rischi cui si espongono collegandosi alla rete, riconoscendo ed evitando gli aspetti negativi, quali la pornografia, la violenza, il razzismo e lo sfruttamento dei minori.

# **2.2 Utilizzo dei servizi Internet (e-mail, chat, forum, download)**

- L'insegnante di classe, che ha nella propria programmazione l'utilizzo di Internet, è responsabile di quanto avviene nelle proprie ore di laboratorio;
- L'indirizzo e-mail alle classi è fornito a cura del responsabile del sistema informatico solo a gruppi/classi e non a singoli individui.
- l'invio e la ricezione di allegati è soggetto al permesso dell'insegnante.
- è vietato utilizzare password diverse da quella personale.
- è vietato utilizzare indirizzi URL che permettono di navigare su siti non accettati dalla protezione interna alla scuola aggirando le restrizioni del proxy
- è vietato utilizzare l'indirizzo e-mail per uso privato;
- è vietato salvo eccezioni motivate prima dell'uso, la pratica delle chat-line;
- è permessa la partecipazione a forum nell'ambito dei siti ammessi;
- gli allievi non possono usare i computer in rete senza l'ausilio e il coordinamento del docente; il mancato rispetto da parte degli allievi delle norme definite comporterà un giudizio negativo secondo la normale prassi didattica di valutazione relativa alla condotta e al profitto;
- è vietato il download a fini personali di file musicali, foto, software, video, ecc., tranne nel caso di specifiche attività didattiche preventivamente programmate.

## **2.3 Sicurezza della rete interna (LAN)**

L'Istituto dispone di un "dominio" informatico; tutti i computer che dispongono di una scheda di rete fissa vi si devono collegare.

Il collegamento di computer portatili o palmari personali alla rete di Istituto deve essere autorizzato dal Dirigente Scolastico; l'amministratore della rete assegnerà un indirizzo IP univoco (previa comunicazione del MAC address) in modo da non ostacolare altri utenti della rete.

La scuola è fornita di un sistema antivirus regolarmente aggiornato.

## **2.4 Sanzioni**

A fronte di violazioni delle regole stabilite dalla politica scolastica, la scuola, su valutazione del responsabile dei laboratori di informatica, del responsabile della rete informatica e del Dirigente Scolastico, si assume il diritto di impedire l'accesso dell'utente a Internet per un certo periodo di tempo, rapportato alla gravità. La violazione o il dolo accertati, oltre all'intervento disciplinare del consiglio di classe, daranno luogo alla richiesta di risarcimento delle ore perse per ripristinare il sistema e renderlo nuovamente operante ed affidabile; rimangono comunque applicabili ulteriori sanzioni disciplinari, azioni civili per danni, nonché l'eventuale denuncia del reato all'autorità giudiziaria. Nel caso di infrazione consapevole da parte dei docenti o del personale non docente sarà compito del Dirigente Scolastico intervenire per via amministrativa secondo le norme vigenti.

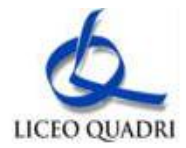

# **3. Linee guida per alunni e docenti**

Le informazioni che seguono sono le linee guida inserite nella PUA della scuola. Alcuni di questi consigli riguardano l'uso sicuro di Internet anche a casa.

# **3.1 Alunni**

- non utilizzate giochi né in locale, né in rete;
- salvate sempre i vostri lavori (file) in cartelle personali e/o di classe e non sul desktop o nella cartella del programma in uso. Sarà cura di chi mantiene il corretto funzionamento delle macchine cancellare file di lavoro sparsi per la macchina e al di fuori delle cartelle personali;
- mantenete segreto il nome, l'indirizzo, il telefono di casa, il nome e l'indirizzo della vostra scuola;
- non inviate a nessuno fotografie vostre o di vostri amici;
- chiedete sempre al vostro insegnante o ad un adulto il permesso di scaricare documenti da Internet;
- chiedete sempre il permesso prima di iscrivervi a qualche concorso o prima di riferire l'indirizzo della vostra scuola;
- riferite al vostro insegnante se qualcuno vi invia immagini che vi infastidiscono e non rispondete; riferite anche al vostro insegnante se vi capita di trovare immagini di questo tipo su Internet;
- se qualcuno su Internet vi chiede un incontro di persona, riferitelo al vostro insegnante, comunque ad un adulto;
- ricordatevi che le persone che incontrate nella Rete sono degli estranei e non sempre sono quello che dicono di essere;
- non è consigliabile inviare mail personali, perciò rivolgetevi sempre al vostro insegnante prima di inviare messaggi di classe;
- non caricate o copiate materiale da Internet senza il permesso del vostro insegnante o del responsabile di laboratorio.

## **3.2 Insegnanti**

- evitate di lasciare le e-mail o file personali sui computer o sul server della scuola, lo spazio è limitato;
- salvate sempre i vostri lavori (file) in cartelle personali e/o di classe e non sul desktop o nella cartella del programma in uso. Sarà cura di chi mantiene il corretto funzionamento delle macchine cancellare file di lavoro sparsi per la macchina e al di fuori delle cartelle personali;
- discutete con gli alunni della PUA della scuola e degli eventuali problemi che possono verificarsi nell'applicazione delle regole relative all'uso di Internet;
- date chiare indicazioni su come si utilizza Internet, ed eventualmente anche la posta elettronica, e informateli che le navigazioni saranno monitorate;
- ricordate di chiudere la connessione di tutti i computer del laboratorio alla fine della sessione di lavoro su Internet;
- ricordate agli alunni che la violazione consapevole della PUA della scuola comporta la temporanea sospensione dell'accesso ad Internet per un periodo commisurato alla gravità del fatto. La violazione o il dolo accertati, oltre all'intervento disciplinare del consiglio di classe, daranno luogo alla richiesta di risarcimento delle ore perse per ripristinare il sistema e renderlo nuovamente operante ed affidabile; rimangono comunque applicabili ulteriori sanzioni disciplinari, azioni civili per danni, nonché l'eventuale denuncia del reato all'autorità giudiziaria. Nel caso di infrazione consapevole da parte dei docenti sarà compito del Dirigente Scolastico intervenire per via amministrativa secondo le norme vigenti.

È importante che tutti gli utilizzatori di computer siano essi docenti, personale ATA ed allievi non lascino a lungo sul server o sul computer in uso file di grosse dimensioni e/o non più utilizzati per molto tempo onde evitare di occupare spazio che può essere utilizzato anche da altre persone; inoltre, è necessario evitare di collegarsi a siti piuttosto "pesanti" dal punto di vista dell'occupazione della banda di trasmissione.

## **4. Informazione sulla Politica d'Uso Accettabile delle TIC della scuola**

## **4.1 Informazione del personale scolastico**

Le regole di base relative all'accesso ad Internet, parte integrante del regolamento d'Istituto, sono esposte all'albo dell'Istituto, all'interno dei laboratori di informatica e negli uffici amministrativi.

Tutto il personale scolastico (docente ed ATA) analizzerà la Politica d'Uso Accettabile delle TIC sottoscrivendola all'inizio dell'anno scolastico, all'inizio del rapporto di lavoro ed ogni qualvolta vi sarà apportata una variazione e sarà coinvolto nel suo ulteriore sviluppo, sempre tenendo conto che l'uso della rete sarà sottoposto a monitoraggio.

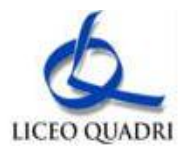

# **4.2 Informazione degli alunni**

Sarà cura del docente responsabile del laboratorio e dei vari docenti utenti del medesimo illustrare didatticamente i contenuti della Politica d'Uso Accettabile delle TIC agli allievi, tenendo conto della loro età ed evidenziando le opportunità ed i rischi connessi all'uso della comunicazione tecnologica.

#### **4.3 Informazione dei genitori/tutori**

I genitori saranno informati sulla politica d'uso accettabile e responsabile di Internet nella scuola e sulle regole da seguire a casa tramite

- esposizione del seguente regolamento all'albo;
- pubblicazione dello stesso sul sito web della scuola;
- consultazione del regolamento in segreteria.

All'atto dell'iscrizione o all'inizio dell'anno scolastico sarà fatto firmare al genitore/tutore dell'allievo un documento che attesta l'esistenza del regolamento (PUA), la possibilità di consultarlo e le responsabilità dell'allievo sull'utilizzo delle risorse scolastiche all'interno dei laboratori. La scuola, inoltre, deve chiedere ai genitori degli studenti minori di 18 anni di età il consenso all'uso di Internet per il loro figlio e per la pubblicazione dei suoi lavori e delle sue fotografie.

#### **5. Gestione del sito web della scuola**

Sarà cura della redazione editoriale e del webmaster la gestione delle pagine del sito della scuola, nonché la garanzia che il contenuto sul sito sia accurato ed appropriato.

La scuola detiene i diritti d'autore dei documenti che si trovano sul proprio sito o di quei documenti per i quali è stato chiesto ed ottenuto il permesso dall'autore proprietario. Le informazioni pubblicate sul sito della scuola relative alle persone da contattare rispetteranno le norme vigenti sulla privacy.

La scuola non pubblicherà materiale prodotto dagli alunni senza il permesso dei loro genitori; inoltre, le fotografie degli stessi non saranno pubblicate senza il consenso scritto dei loro genitori o tutori e il nome degli alunni non sarà allegato alle fotografie. Le fotografie degli allievi per il sito della scuola saranno selezionate attentamente dagli insegnanti redattori in modo tale che solo gruppi di alunni siano ritratti in attività didattiche a scopi documentativi.

#### **6. Servizi online alle famiglie/utenti esterni**

La scuola offre all'interno del proprio sito web i seguenti servizi alle famiglie ed agli utenti esterni:

- Consultazione elenchi libri di testo;
- Piano dell'Offerta Formativa;
- Regolamento di Istituto:
- Possibilità di accedere (se autorizzati) al servizio di didattica online.
- Possibilità di accedere (se autorizzati) al Registro-online

## **7. Wifi pubblico accessibile all'interno dell'ambiente scolastico**

Per ampliare l'accesso ad internet a chiunque frequenti il nostro istituto, il "Quadri" si è dotato di una rete di wifi pubblico denominato WIFI-PLAZA gestito dal provider Telemar spa.

Gli utenti che accedono ad Internet attraverso i sistemi messi a disposizione da Wifi Plaza sono tenuti ad usare questa risorsa in modo corretto e responsabile, in accordo con gli scopi educativi, informativi e ricreativi per i quali è fornita.

L'utente si impegna, di conseguenza, ad utilizzare il servizio Hot Spot WIFI pubblico erogato da Telemar nel pieno rispetto della legislazione vigente. In particolare l'uso responsabile e corretto di internet comporta il formale impegno a:

- riconoscere che il servizio Hot Spot WiFi ed il liceo "Quadri" non sono responsabili in alcun modo per il contenuto, la qualità, la validità di qualsiasi informazione reperita in rete;
- astenersi da un uso di Internet per scopi vietati dalla legislazione vigente.
- non recare disturbo o danno agli altri utilizzatori della Rete tramite l'invio di messaggi di posta elettronica commerciali, propagandistici, pubblicitari;
- non compiere azioni di mail indiscriminato (spamming);
- assumersi la totale responsabilità per il contenuto dei messaggi trasmessi e, più in generale, per l'uso del servizio;
- osservare le leggi vigenti in materia di diritto d'autore e tutela della privacy, nonché le specifiche norme penali relative al settore informatico e della comunicazione elettronica, oltre ad ogni altra disposizione generale di legge;

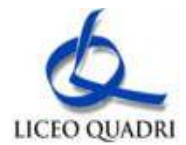

- non accedere a siti che per contenuti ed immagini siano in contrasto con le finalità pubbliche del servizio;
- sollevare l'Amministrazione comunale da qualsiasi responsabilità per qualsiasi evento subito o arrecato a terzi con l'uso del servizio Hot Spot WiFi
- accettare che il traffico dati, effettuato durante l'utilizzo del servizio, sia registrato in appositi log, raccolti e gestiti dal Gestore, in conformità a quanto previsto dalla normativa vigente in materia di accesso ad internet e di tutela dei dati personali ed eventualmente forniti alle autorità giudiziarie qualora sia richiesto dalle stesse per accertare attività illecite e/o non conformi al regolamento;
- Gli utenti sono tenuti a non ricercare o depositare informazioni, applicazioni o documenti che possono in un qualche modo recare danno a cose, persone o istituzioni ai sensi della normativa vigente.

Registrazione ed accesso al servizio:

L'utilizzo dell'accesso è libero per tutti previa iscrizione al servizio. Ogni utente registrato ha la possibilità di accedere gratuitamente ad internet attraverso la rete di hot spot comunali

L'abilitazione ad usufruire di un accesso pubblico a internet deve essere preceduta, nel rispetto delle normative vigenti,

dall'identificazione certa dell'utente, in modalità on-line, tramite numero di cellulare a cura del gestore del servizio.

Le credenziali d'accesso saranno inoltrati unicamente al richiedente il servizio.

Le credenziali di accesso sono personali, non cedibili ed utilizzabili esclusivamente dall'utente cui sono state assegnate. Non è consentito, per nessun motivo, divulgarle o permetterne l'utilizzo a terzi.

L'utente che ha ottenuto l'accesso mediante le credenziali a lui assegnate ha la totale responsabilità delle attività svolte per il tempo di utilizzo del servizio.

# **8. Altre forme tecnologiche di comunicazione**

Agli allievi non è permesso utilizzare i telefoni cellulari per telefonare, scattare foto o registrare filmati durante le lezioni o durante l'orario scolastico, inviare messaggi illeciti o inappropriati, nonché fotografie o filmati. Ai docenti ed al personale che entra in diretto contatto con gli allievi, è altresì vietato l'uso del telefono cellulare durante lo svolgimento delle lezioni.

## **9. Estratto dalla legislazione vigente sui Diritti d'Autore**

Legge del 22 aprile 1941 n° 633 art. 70

... "il riassunto, la citazione o la riproduzione di brani o di parti di opera per scopi di critica di discussione ed anche di insegnamento, sono liberi nei limiti giustificati da tali finalità e purché non costituiscano concorrenza all'utilizzazione economica dell'opera".

Quindi, se nel realizzare lavori didattici o pagine web, l'autore inserisce a scopo di discussione, di critica, di informazione culturale, parti di opere, brevi estratti o citazioni (mai l'opera integrale) menzionando chiaramente il nome dell'autore e la fonte, non incorre in problemi di copyright. In questi casi, infatti, l'autore delle opere non sarà danneggiato nei suoi diritti anzi potrebbe acquistare maggiore notorietà.

## **10. Netiquette e comunicazioni interpersonali (posta elettronica, talk)**

Fra gli utenti dei servizi telematici di rete si è sviluppata, nel corso del tempo, una serie di tradizioni e di norme di buon senso che costituiscono la "Netiquette" che si potrebbe tradurre in "Galateo (Etiquette) della Rete (Net)".

Ecco alcuni aspetti che TUTTI GLI UTENTI dovrebbero conoscere:

- in Internet regna un'anarchia ordinata, intendendo con questo il fatto che non esiste una autorità centrale che regolamenti che cosa si può o non si può fare, né esistono organi di vigilanza; è, infatti, demandato alla responsabilità individuale il buon funzionamento delle cose; si può pertanto decidere di entrare in Internet come persone civili, o al contrario, si può utilizzare la rete comportandosi da predatori, "saccheggiando" le risorse presenti in essa. Sta a ciascuno di noi decidere come comportarsi; risulta comunque chiaro che le cose potranno continuare a funzionare solo in presenza di una autodisciplina dei singoli;
- ognuno può sentirsi libero di esprimere le proprie idee, nei limiti dell'educazione e del rispetto altrui: ben vengano le discussioni vivaci ed animate, ma senza trascendere i suddetti limiti;
- non inviare messaggi stupidi, inutili o ripetitivi (spam);
- non inviare messaggi pubblicitari, catene di Sant'Antonio o comunicazioni che non siano state sollecitate in modo esplicito; inoltre sarebbe corretto evitare di rendere pubbliche le conversazioni private;
- a meno che non si usi uno strumento di crittografia (hardware o software), conviene assumere che la posta su Internet non sia sicura;

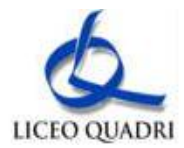

- non inserire in un messaggio elettronico quel che non si scriverebbe su una comune cartolina postale;
- è bene rendere le cose facili per chi riceve; molti programmi di posta (mailer) eliminano i dati inclusi nell'intestazione (header), compreso l'indirizzo del mittente; per far in modo che la gente sappia chi sia a scrivere, assicurarsi di includere una riga con tali dati a fine messaggio.

#### **11. Laboratori didattici - Regolamento interno**

I laboratori informatici e le tecnologie didattiche informatiche e multimediali sono uno strumento di formazione a disposizione di tutti i docenti e allievi dell'Istituto. Gli utilizzatori devono attenersi al seguente regolamento interno e sottoscrivere il relativo modulo all'inizio dell'anno scolastico.

#### **11.1 Uso dei laboratori**

Quando i laboratori non sono occupati dalle classi possono essere prenotati e utilizzati dai docenti, previa consultazione del responsabile dei laboratori e tramite il sistema di prenotazione interna online. I laboratori e le attrezzature sono utilizzati prioritariamente per scopi didattici, per gli obiettivi curricolari, per le finalità formative dell'Istituto e di auto-formazione; è vietato l'uso dei laboratori e di Internet per scopi personali finanziari, pubblicitari, politici e per gioco. L'uso dei laboratori e delle attrezzature per attività di altra natura deve essere autorizzato dal Dirigente Scolastico.

Il laboratorio può essere utilizzato da docenti, classi o gruppi di alunni con la presenza, il controllo o l'assistenza di almeno un docente che possieda competenze specifiche sull'uso delle attrezzature o di un tecnico dell'Istituto.

Al termine dell'attività il docente e i tecnici di laboratorio si accertano della situazione del materiale (attrezzature, manuali, floppy-disk, CD-ROM, mouse, accessori, ecc.) e di eventuali anomalie o mancanze; verificano inoltre che

- siano spente tutte le apparecchiature;
- l'aula sia lasciata in condizione adeguata per ricevere un'altra classe;
- l'uscita degli alunni dal laboratorio avvenga ordinatamente.

L'attività didattica dell'ultima ora nei laboratori può essere conclusa 5 minuti prima del termine ufficiale delle lezioni, al fine di favorire la sistemazione dell'aula e l'uscita ordinata degli alunni.

#### **11.2 Dotazioni dei laboratori**

I laboratori sono dotati di materiale inventariato come hardware, software, manuali e testi da utilizzare per scopi didattici.

I testi, i supporti magnetici e ottici, i piccoli accessori non installati sono custoditi in appositi armadi da personale docente o assistente tecnico consegnatario. I docenti possono richiedere in prestito per scopi esclusivamente didattici (consultazione, ricerche, prove) le dotazioni, previa registrazione su apposito registro. Ogni spostamento di materiali, macchine o parti di esse (es. mouse, tastiere, monitor, ecc.) da un laboratorio all'altro deve essere autorizzato dal Dirigente Scolastico (o dal responsabile di indirizzo se lo spostamento avviene nello stesso reparto). In ogni laboratorio deve essere presente l'elenco delle attrezzature e del materiale inventariato e del software installato su ogni stazione P.C.

I docenti, gli alunni e tutto il personale scolastico avranno massima cura delle attrezzature e delle dotazioni utilizzate.

È vietato utilizzare programmi (software) non autorizzati o dei quali l'Istituto non possieda licenza d'uso. I programmi sui supporti originali dovranno essere custoditi in un luogo sicuro dell'Istituto. Per l'installazione, il ripristino o la configurazione il personale tecnico addetto si avvarrà della copia (consentita dalla legge per questo uso).

È vietata la diffusione di programmi (software) o copie di esso con licenza rilasciata all'Istituto.

È vietato l'uso di floppy disk, CD ROM, CD R/RW, DVD, memorie e dispositivi USB personali se non consentiti dall'insegnante, previo controllo con software antivirus.

#### **11.3 Docenti ITP e ATA - Personale ausiliario e tecnico**

L'installazione dei programmi o l'operatività ed affidabilità delle attrezzature è di competenza dell'insegnante responsabile dei laboratori e del personale assistente tecnico.

È vietato a chiunque non sia autorizzato installare programmi, modificare installazioni di programmi e di rete, cambiare le configurazioni delle macchine. L'assistenza per piccoli interventi è assicurata dal personale aiutante tecnico disponibile.

Il personale tecnico svolge le proprie mansioni di collaborazione e assistenza nei laboratori al fine di garantire l'efficienza dei locali e delle attrezzature e lo svolgimento regolare delle attività didattiche.

Ad ogni laboratorio dovrà essere assegnato il personale tecnico di riferimento, che all'inizio delle lezioni si assicurerà dell'accensione e del corretto funzionamento delle macchine ed alla fine delle lezioni parteciperà all'accertamento della situazione del materiale (attrezzature, manuali, floppy-disk, CD-ROM, mouse, accessori, ecc.) e di eventuali anomalie o mancanze ed accerterà inoltre che siano spente tutte le apparecchiature nonché

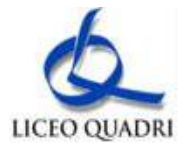

l'interruttore generale e che l'aula sia lasciata in condizione adeguata per ricevere un'altra classe.

#### **11.4 Anomalie e sicurezza**

Nel caso si verifichino guasti o anomalie alle attrezzature durante le attività, gli allievi interessati all'evento dovranno tempestivamente avvertire gli insegnanti o l'assistente tecnico, i quali interverranno o annoteranno l'anomalia.

Per guasti che richiedono l'intervento dell'assistenza tecnica esterna, il personale assistente tecnico richiederà per iscritto l'intervento delle ditte incaricate, consultandosi se necessario con l'ufficio tecnico, spegnendo gli interruttori e lasciando l'attrezzatura in questione inattiva, apponendo il cartello di "fuori servizio".

È vietato alle persone non autorizzate manomettere o intervenire sulle apparecchiature o impianti di qualsiasi natura, installare accessori che pregiudichino la sicurezza delle persone o che rischino di causare danni all'apparecchiatura stessa.

È vietato consumare nei laboratori alimenti e bevande, nonché introdurre sostanze di ogni genere non attinenti strettamente le esigenze didattiche.

È vietato introdurre nei laboratori zaini, cartelle ed effetti personali ingombranti. Tali materiali devono essere riposti negli appositi armadi presenti all'esterno dei locali.

Per l'uscita dal laboratorio in caso di emergenza ci si deve attenere alle disposizioni date ed illustrate in ogni locale dell'edificio e portarsi nel luogo di ritrovo indicato, interrompendo immediatamente ogni attività, incolonnandosi con calma. Il docente presente, se possibile, staccherà l'interruttore generale del laboratorio.

Per le procedure dettagliate, al riguardo, si rinvia al "*Piano di Emergenza*" predisposto.

È obbligatorio consultare comunque le procedure specifiche disponibili nei singoli laboratori.

Il Dirigente Scolastico

*Approvato dal Collegio Docenti – 15 maggio 2009*

*Revisionato e approvato dal Consiglio d'Istituto (del.34)– 12 giugno 2014*